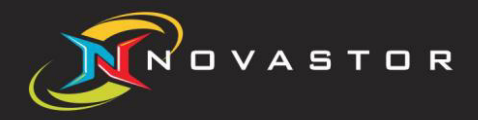

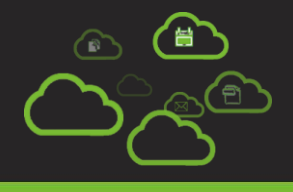

# Technical Checklist *"Nova*BACKUP Cloud *19"*

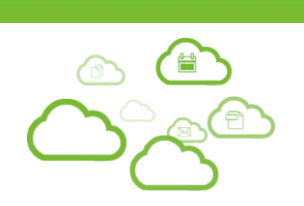

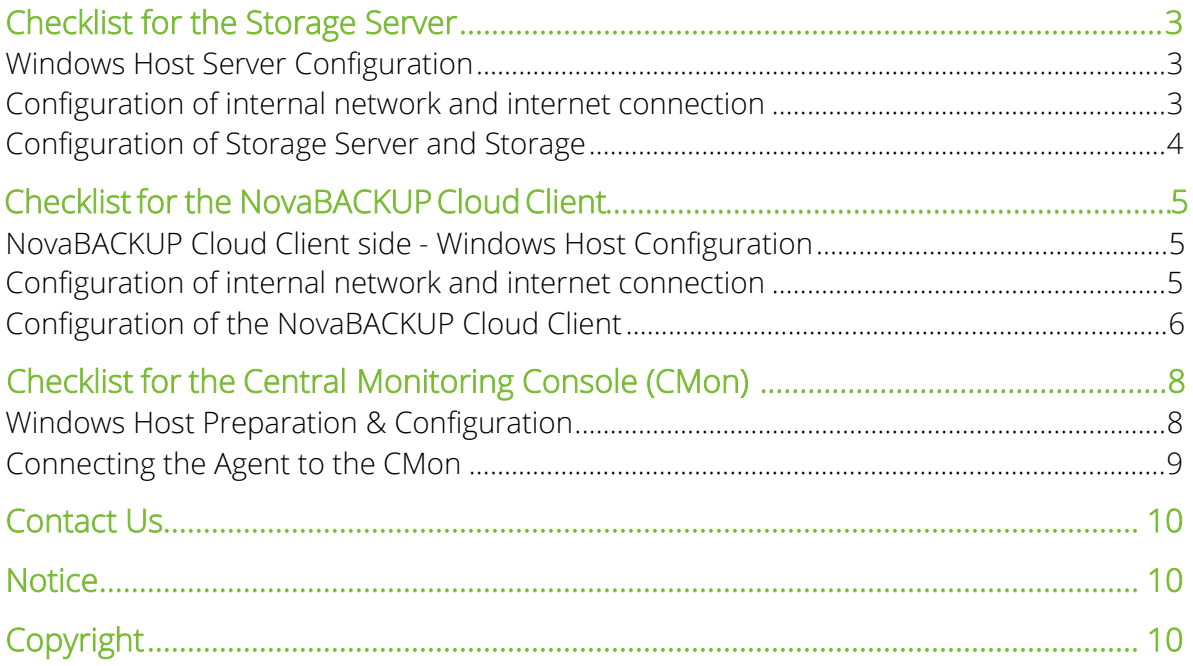

This document provides you with a Checklist which will guide you through all necessary settings and preparations to in order to ensure a smooth and stable operation of the NovaBACKUP Cloud (formerly xSP) solution.

Please make sure that you go through each of the listed tasks and mark them as completed in the right column.

## Checklist for the Storage Server

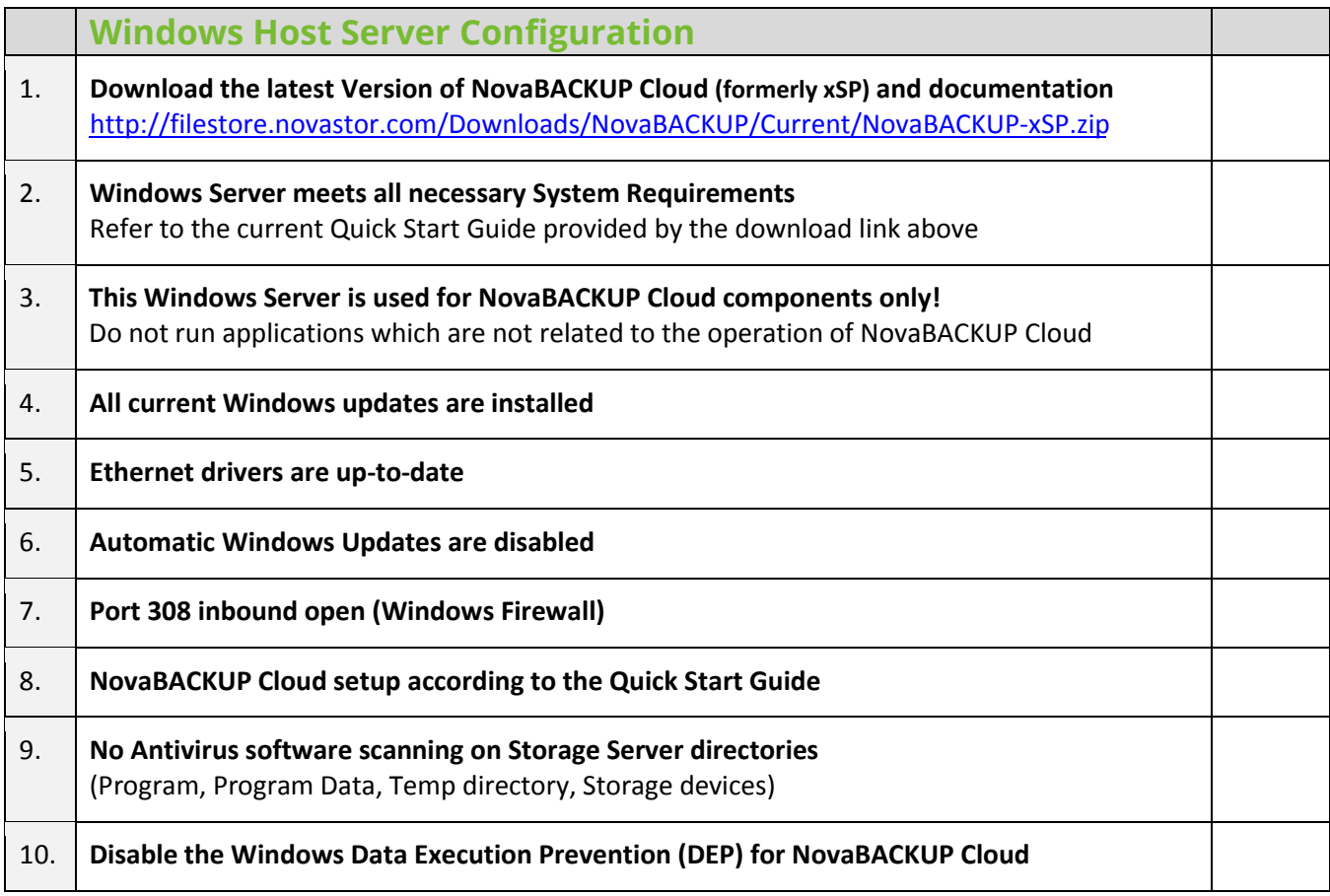

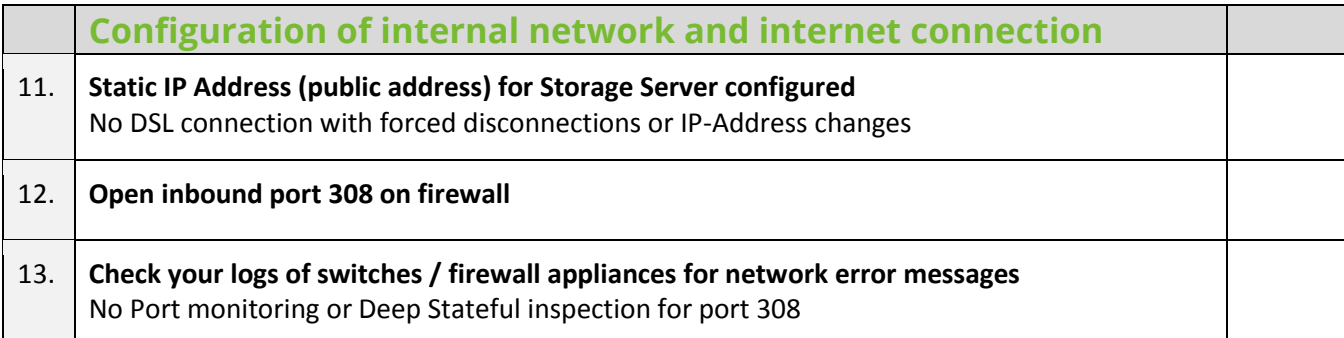

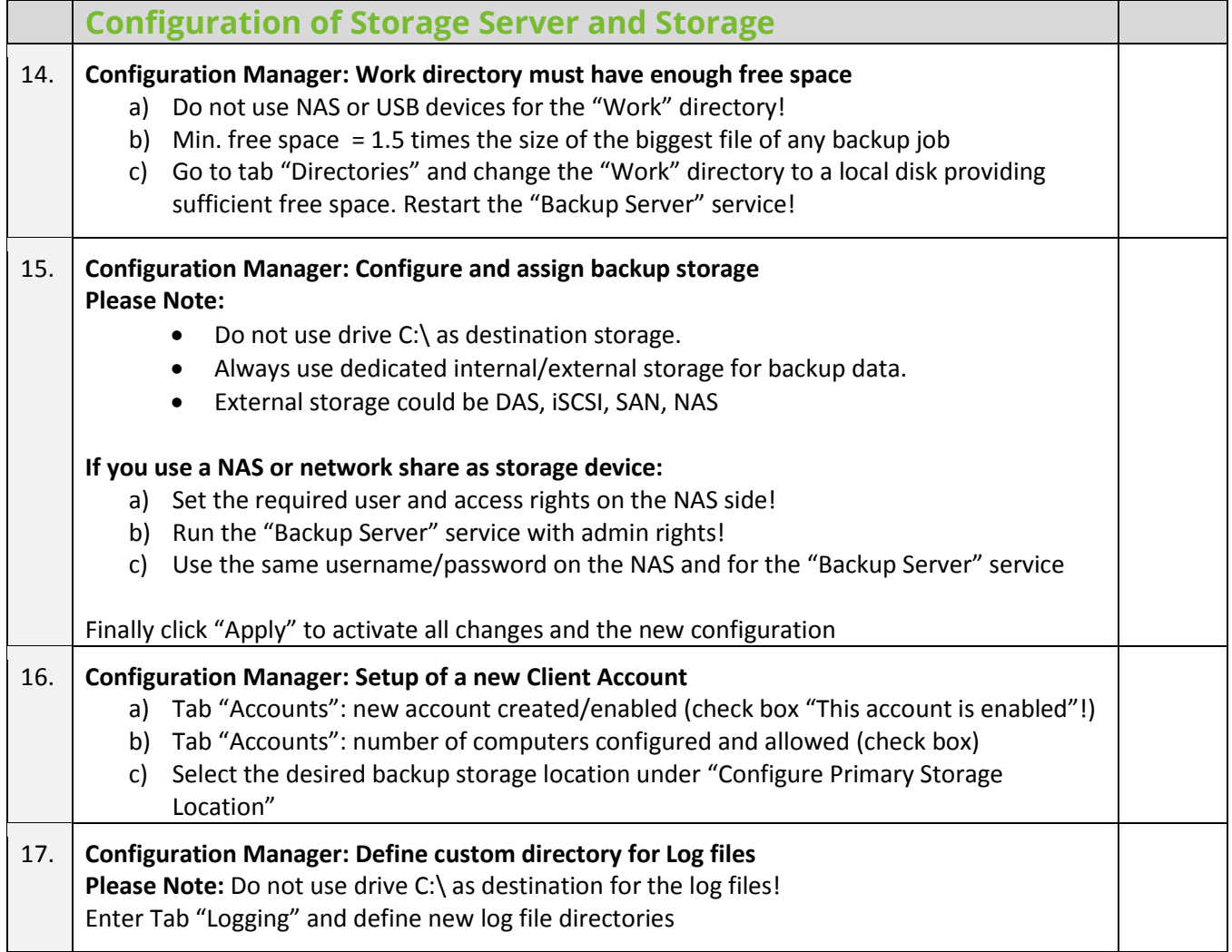

## Checklist for the NovaBACKUP Cloud Client

Please make sure that you go through each of the listed tasks and mark them as completed in the right column.

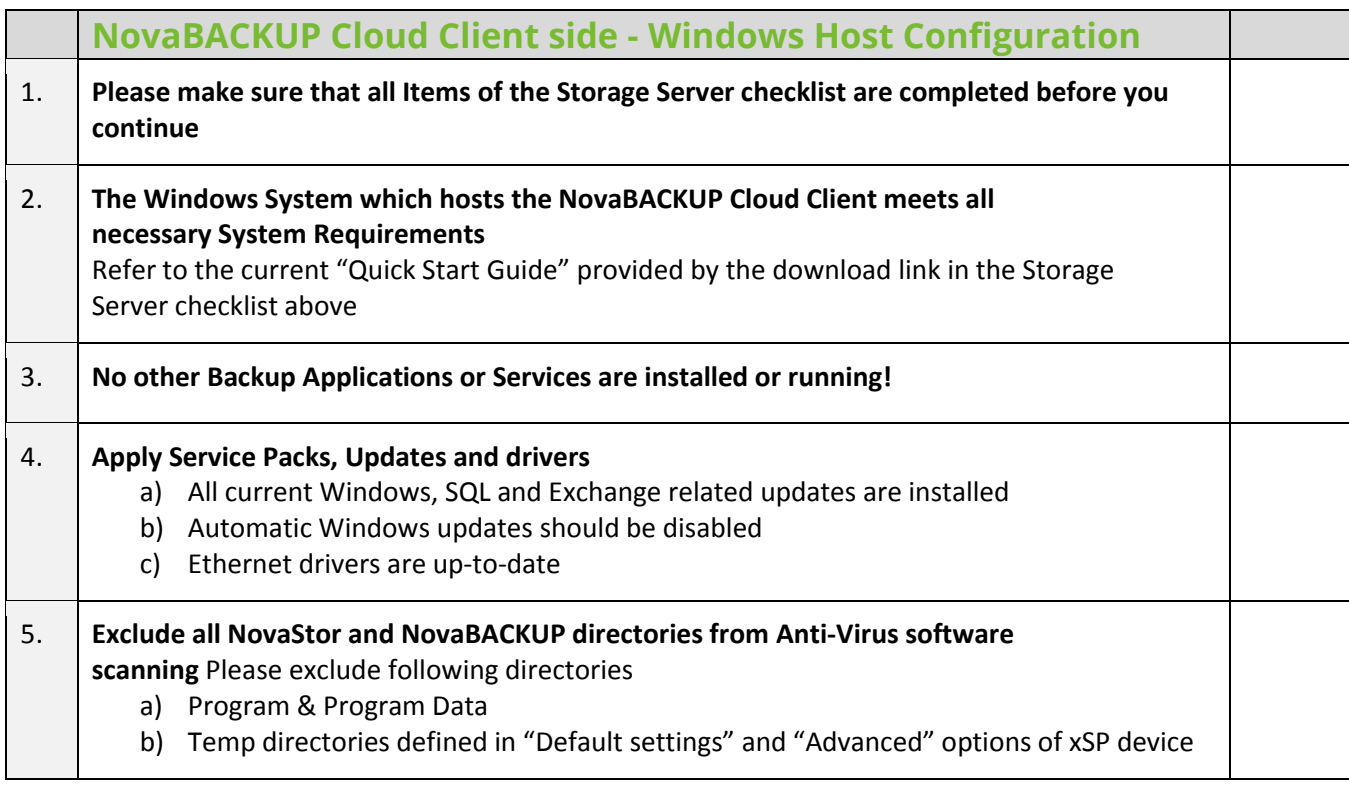

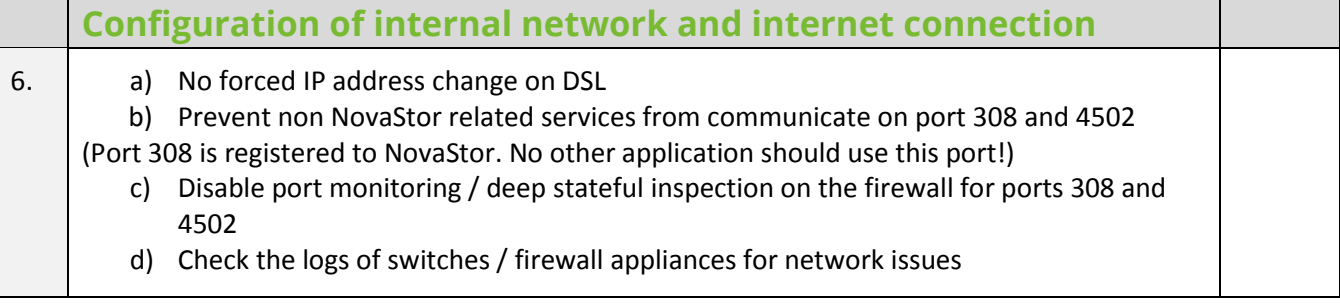

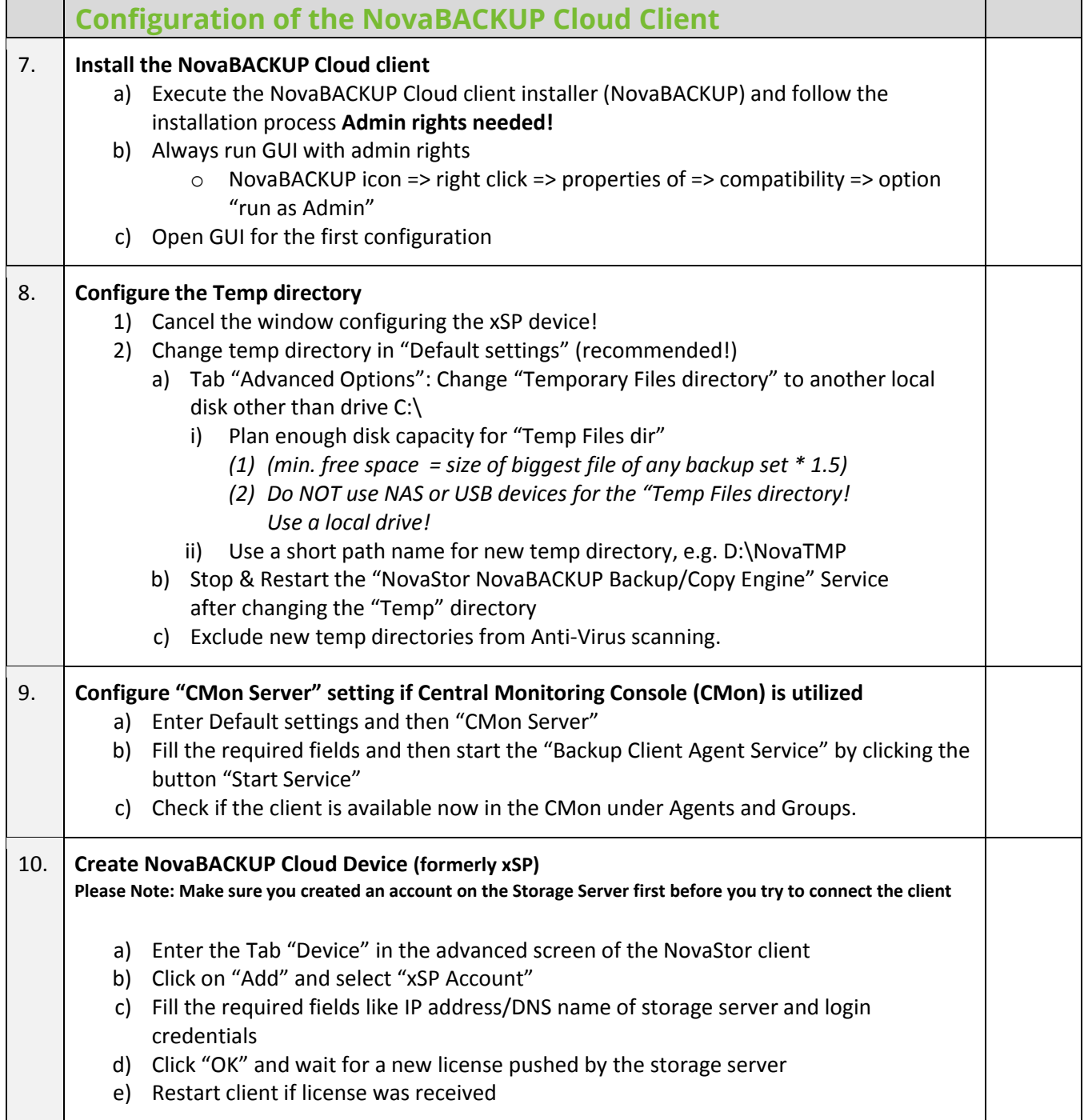

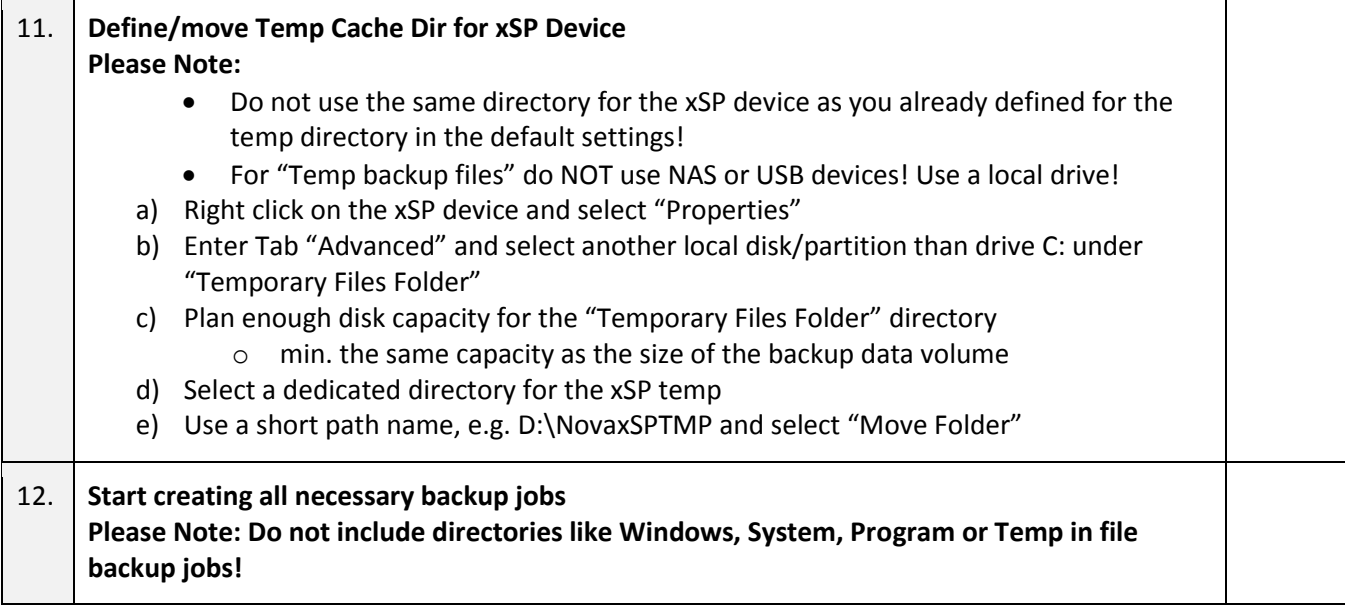

# Checklist for the Central Monitoring Console (CMon)

Please make sure that you go through each of the listed tasks and mark them as completed in the right column.

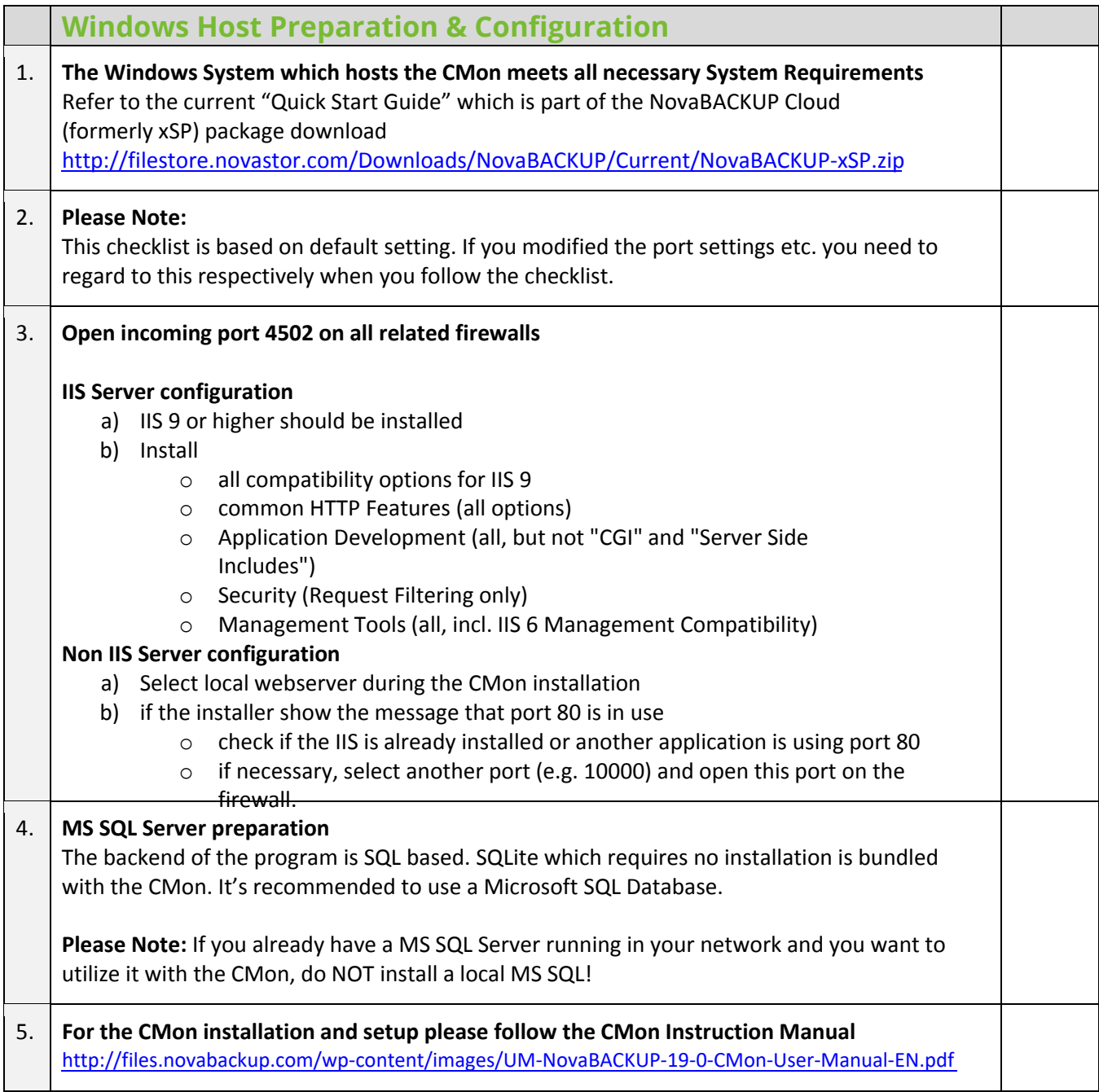

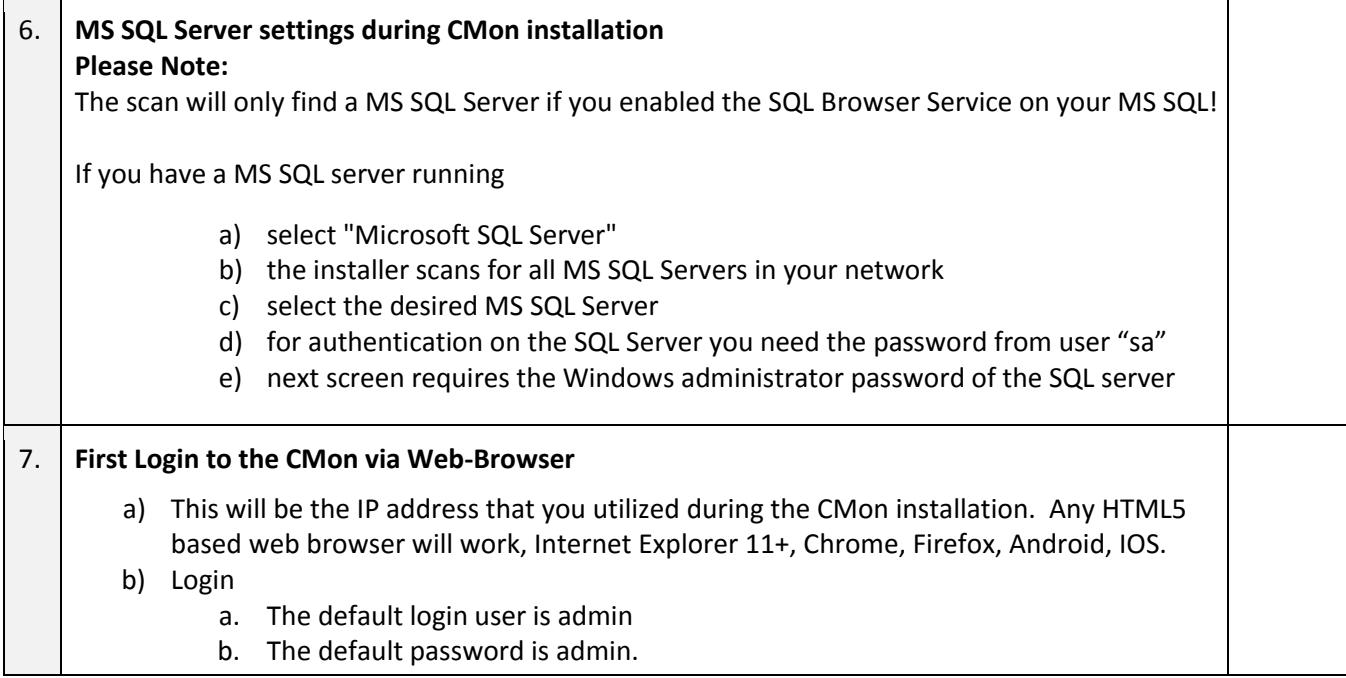

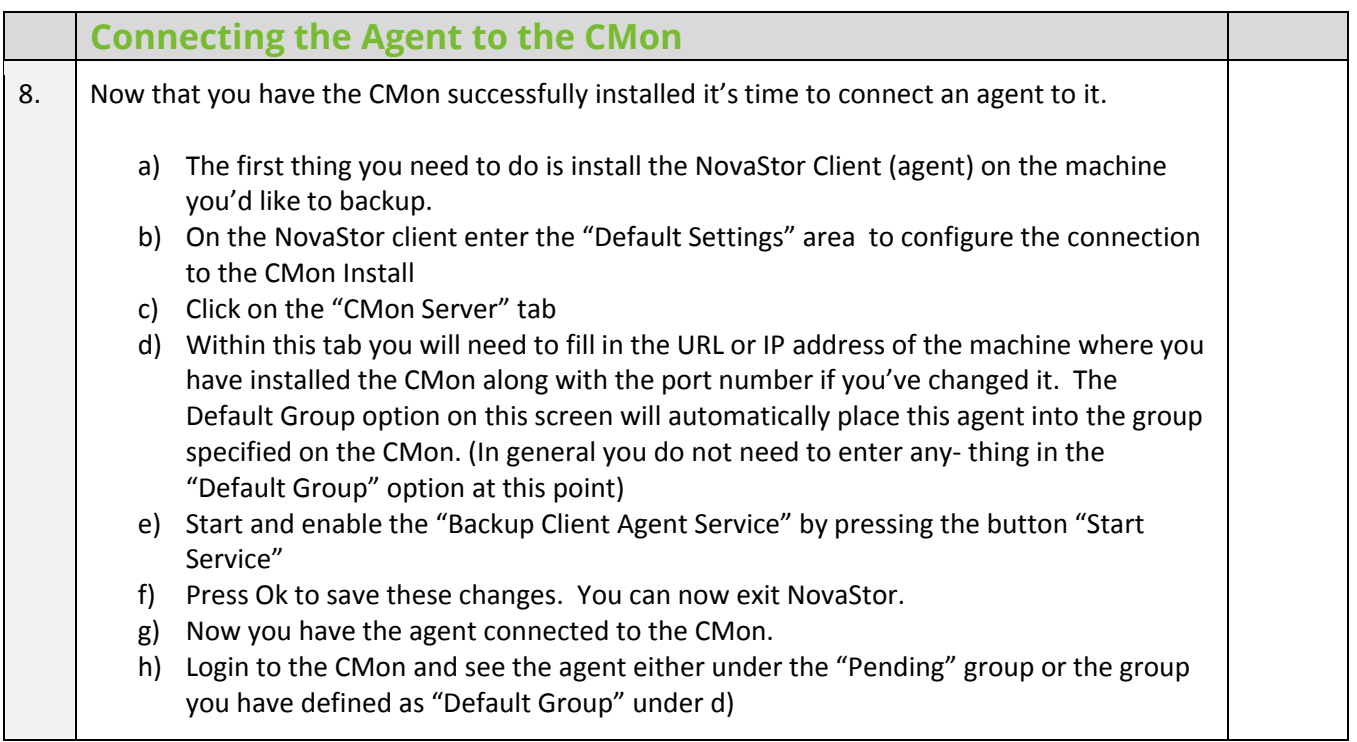

### Contact Us

**NovaStor Software AG** 

Baarerstrasse 20CH-6304 Zug, Switzerland Tel +41 (41) 712 31 55 Fax +41 (41) 712 21 56

#### **NovaStor Corporation**

29209 Canwood St. Agoura Hills, CA 91301 USA Tel +1 (805) 579 6700 Fax +1 (805) 579 6710

#### **NovaStor GmbH**

Neumann-Reichardt-Str. 27-33 D-22041 Hamburg, Germany Tel +49 (40) 638 09 0 Fax +49 (40) 638 09 29

#### **Notice**

Information in this document is subject to change without notice. NovaStor makes no representations or warranties with respect to the contents of this document and specifically disclaims any implied warranties of merchantability or fitness for any particular purpose. Further, NovaStor reserves the right to revise this publication and to make changes without obligation to notify any person or organization of such revisions or changes.

### Copyright

Under copyright laws, the contents of this document may not be copied, photocopied, reproduced, translated or reduced to any electronic medium or machine-readable form, in whole or in part, without prior written consent of NovaStor.

Trademarks NovaStor® is a registered trademark of NovaStor. Windows® is a registered trademark of Microsoft Corporation.